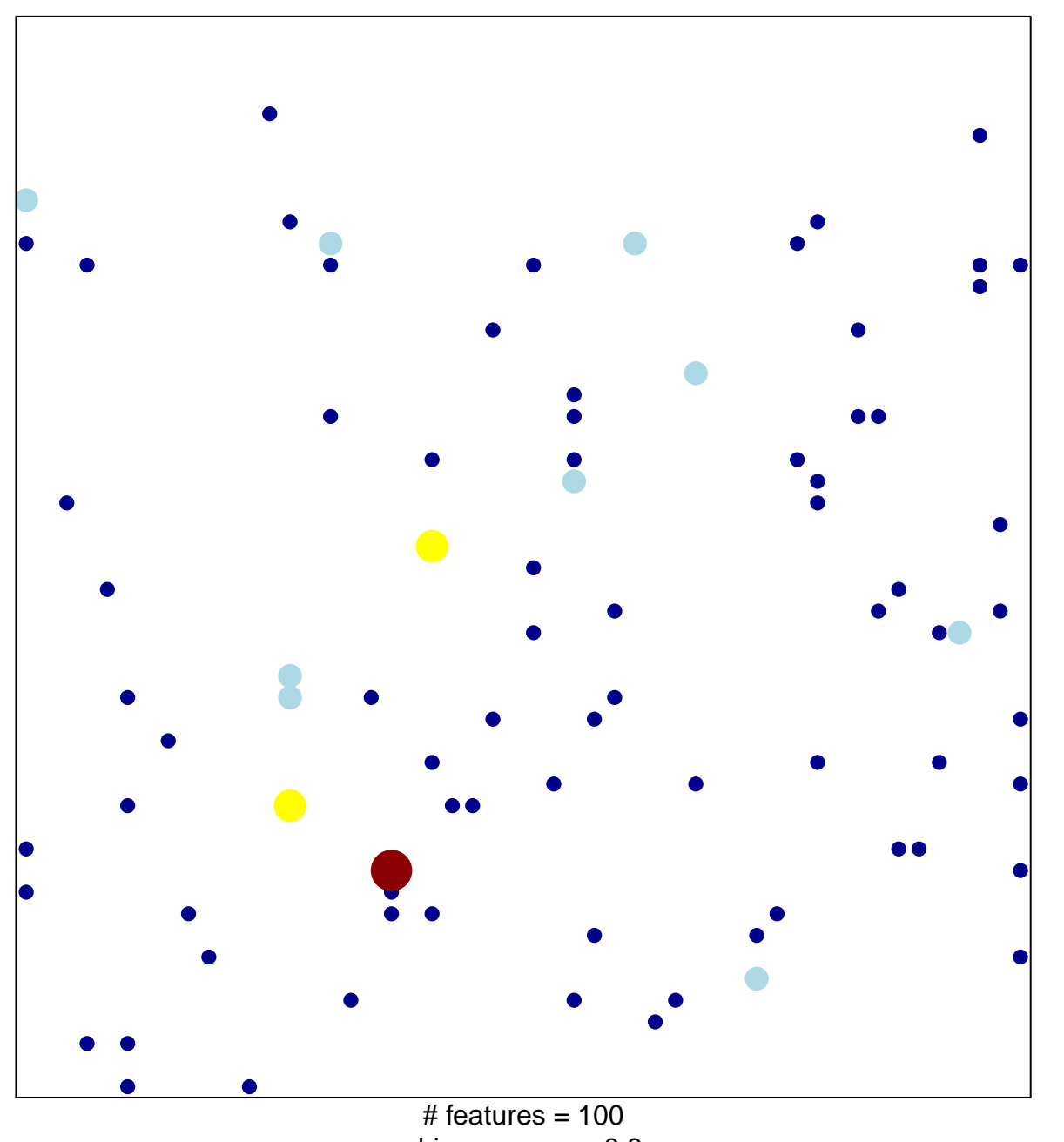

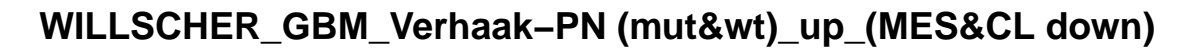

4

1

chi–square  $p = 0.8$ 

## **WILLSCHER\_GBM\_Verhaak−PN (mut&wt)\_up\_(MES&CL**

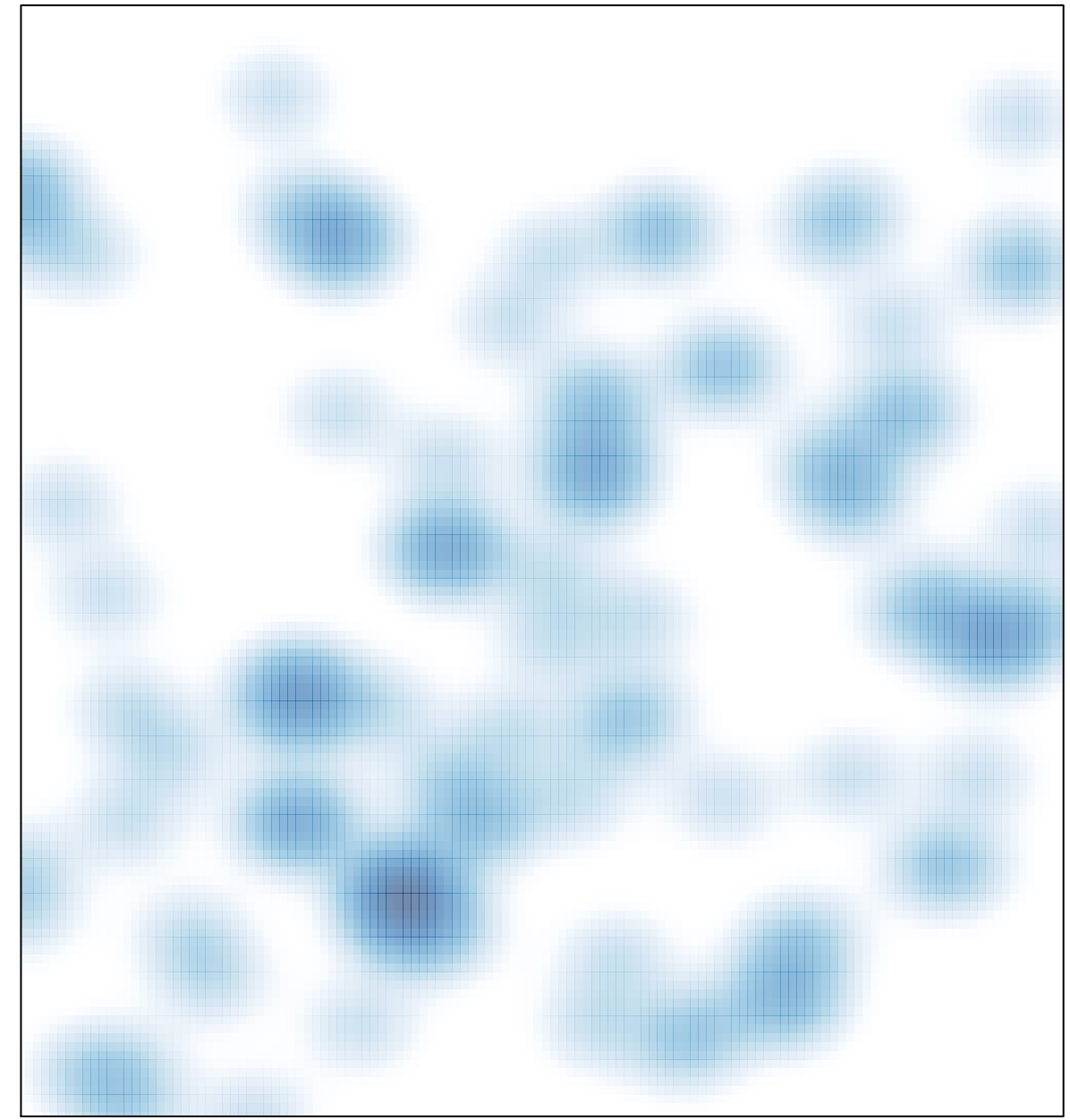

# features =  $100$ , max =  $4$